**From:** Dewayne **Subject:** Scheduled Event

Tech,

Is there a way to set a timed event in Compass Control? For example – if we want to reset settings on a TV or reset volume levels/mute settings at 2:00 AM each night. Let me know.

Thanks,

## Hello Dewayne!

Yes, Compass Control can support scheduled events. A scheduled event should be tied in with our system variables. System variables are linked to the internal clock of the iPad, so it is important that you have an always-present, active iOS controller as the host for these scheduled events.

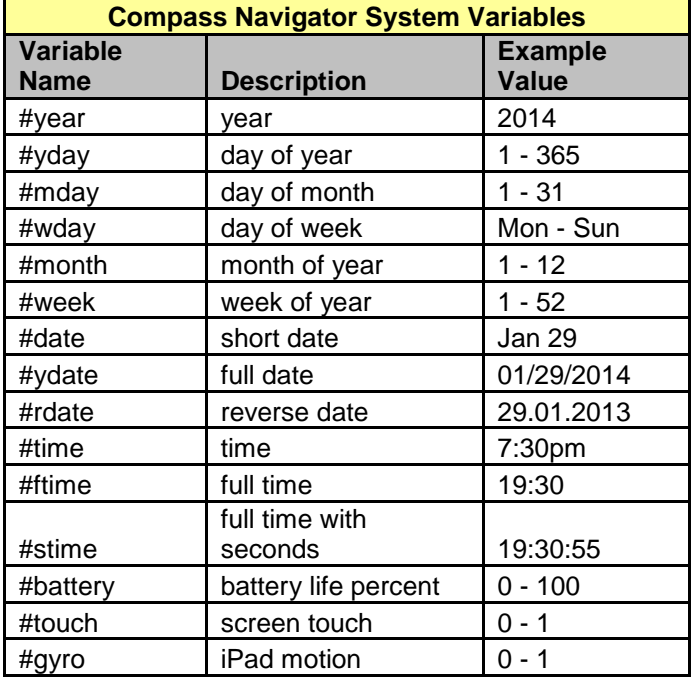

Here is an example similar to the scenario you've described:

-I will use the system variable #ftime (full time… aka military time)

-I have added a change value event to that variable so that as that variable's value changes, the event will occur

-The change value event contains an IF statement, which I have set to 2:00 (2am)

-Here we show IR commands, however it could of course also be a GUI event. For example, if #battery = 5, then a graphic can popup that will tell the user to charge the iPad, etc.

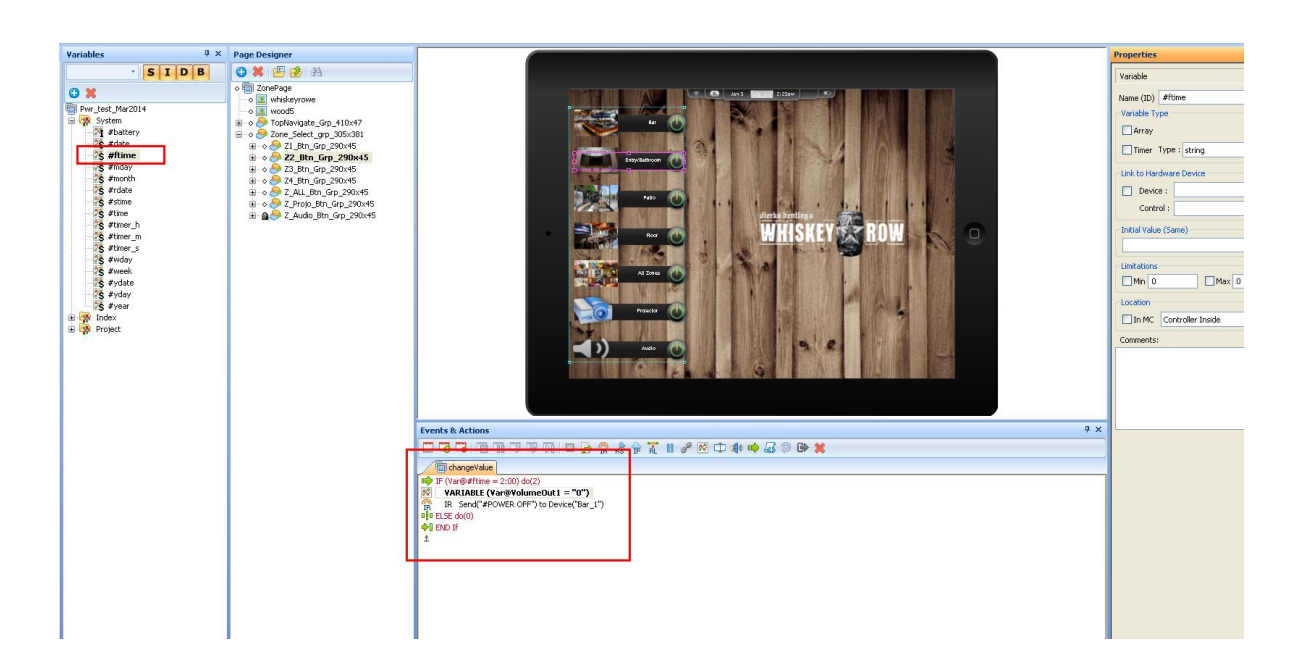